, tushu007.com

## $<<$ After Effects CS3  $>$

<<After Effects CS3

- 13 ISBN 9787302182252
- 10 ISBN 7302182256

出版时间:2008-11

页数:422

PDF

更多资源请访问:http://www.tushu007.com

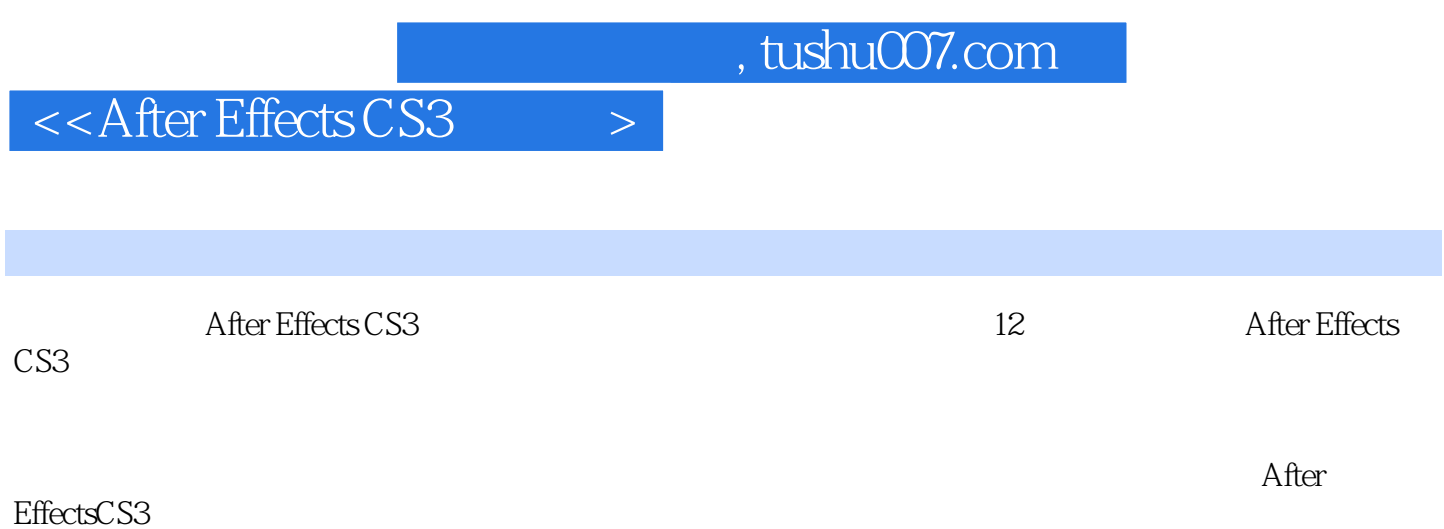

1 After.EffectsCS3 1.1 1.1.1 1.1.2 1.2 1.2  $1.21$  1.2.2 1.3 AE 1.3.1 1.3.2 1.3.3 OpenGL 1.3.4 HDR 1.3.5 1.3.6 1.3.6 1.4  $1.41$   $1.42$   $1.43$   $1.44$   $1.5$ 2 AE 2.1 AE 2.1.1 2.1.2 2.2 Projeet  $2.21$   $2.22$   $2.23$   $2.24$   $2.25$   $2.3$  Composition 2.3.1 Composition 2.3.2 Composition 2.4 2.5 2.5.1 Flowchart View 25.2 Layer 2.5.3 Footage 2.5.4 TimeControls 2.5.5 Audio Info 2.6 2.7 AE 2.8 3 3.1 3.1.1 3.1.2 3.1.3 3.2 3DChannel 3.2.1 3DChannel Extract 3.2.2 Depth Matte 3.2.3 Depth of Field 3.2.4 3.3 Blur & Sharpen 3.3.1 Box Blur 3.3.2 Charmer Btur 3.3.3 Compound Blur 3.3.4 Direefional Blur 3.3.5 Fast Blur 3.3.6 Gaussian Blur 3.3.7 Lens Blur  $3.38$  Radial Blur  $3.39$  Sharpen  $3.310$   $3.4$  Channel  $3.41$ AlphaLevels 3.4.2 Arithmetic 3.4.3 Blend 3.4.4 Calculations 3.4.5 3.5  $36$   $37$   $4$   $41$ ColorCorrection 4.1.1 AutoColor Ccontrast Levels 4.1.2 Brightness & Contrast 4.1.3 Broadcast Colors 4.1.4 Change Color 4.1.5 Change ToColor 4.1.6 Color Balance 4.1.7 Color Link  $4.1.8$  Colorama  $4.1.9$  Levels  $4.1.10$   $4.2$  Utility  $4.2.1$  Cineon Converter 4.2.2 Color Profile Converter 4.2.3 HDR Compander 4.3 Keying 4.3.1 Color Difference Key  $4.32$  ColorKey  $4.33$  ColorRange  $4.34$  DifferentMatte  $4.35$ Extract 436 Inner/OuterKey 437 Linear ColorKey 438 Spill Suppressor 44 Matte 4.4.1 Matte Choker  $4.4.2$  Simple Choker  $4.5$  4.6 4.7 5 5 5.1 Distort 5.1.1 Bezier Warp 5.1.2 Bulge 5.1.3 Comer Pin 5.1.4 Ditsplacement Map 5.1.5 Liquify 5.1.6 Magni 5.1.7 Mesh Warp 5.1.8 Mirror 5.1.9 Optics Compensation 5.1.10 Polar Coordinates 5.1.11 Ripple 5.1.12 Spherize 5.1.13 TurbulentDisplace 5.1.14 Twirl 5.1.15 Warp/WaveWarp  $5.2$  Generate  $5.21$  4 Color Gradient  $5.2.2$  Advanced Lightning 5.2.3 Beam 5.2.4 Cell Pattern 5.2.5 Checkerboard 5.2.6 Circle 5.2.7 Fill/Eyedropper Fill 5.2.8 LensFlare 5.2.9 Lightning 5.2.10 RadioWaves 5.2.11 Ramp 5.2.12 Scribble 5.2.13 Stroke 5.2.14 Vegas 5.2.15 Write-on 5.2.16 5.3  $54$   $55$   $6$  …… 7 第8章 层与蒙版第9章 关键帧动画第10章 文本与表达式第11章 渲染输出第12章 综合实例

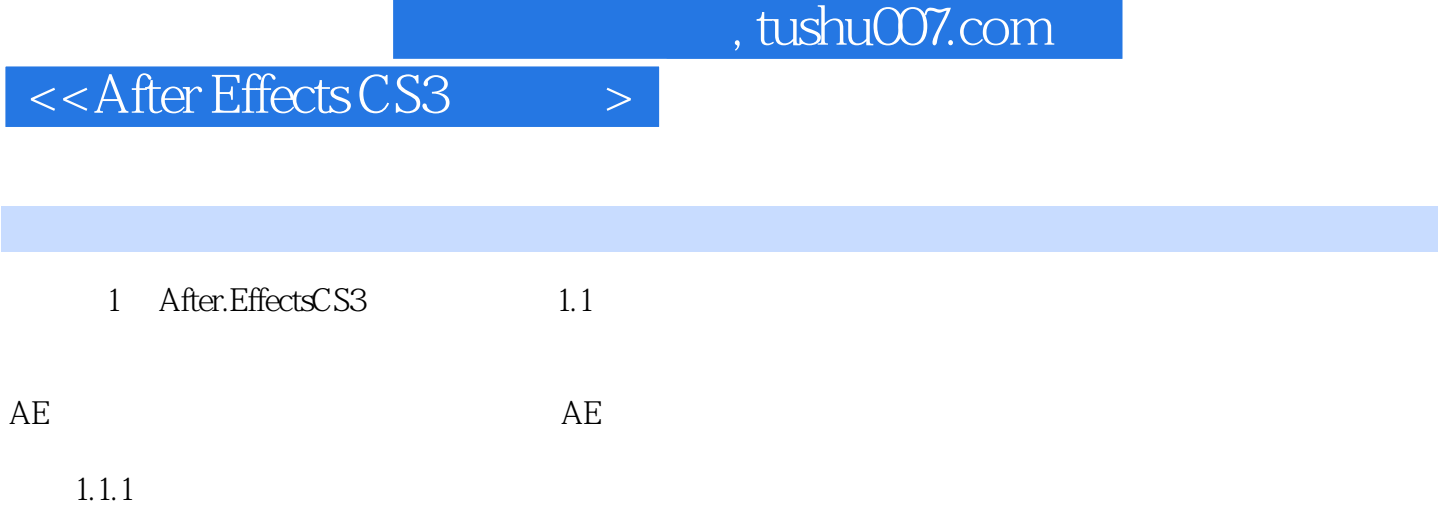

 $20 \t 80$ 

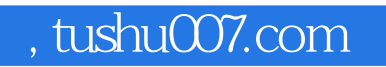

## $<<$ After Effects CS3  $>$

本站所提供下载的PDF图书仅提供预览和简介,请支持正版图书。

更多资源请访问:http://www.tushu007.com